<span id="page-0-0"></span>**Programmieren mit Go**

**Sebastian 'tokkee' Harl** *<***sh@tokkee.org***>*

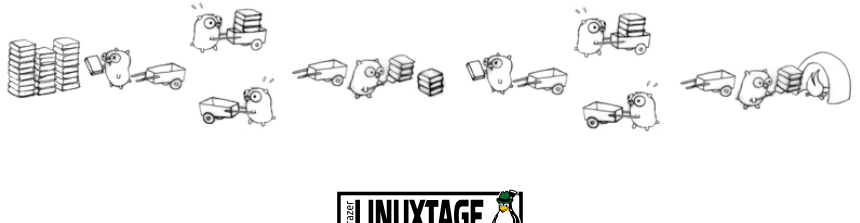

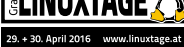

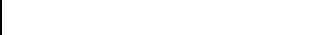

### **Was ist Go?**

**Überblick**

- <https://golang.org/>
- Open Source Programmiersprache
- imperativ, Interfaces, Pakete
- statisch typisiert, kompiliert
- Nebenläufigkeit
- Garbage Collection

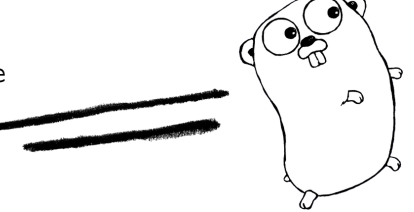

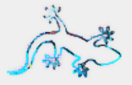

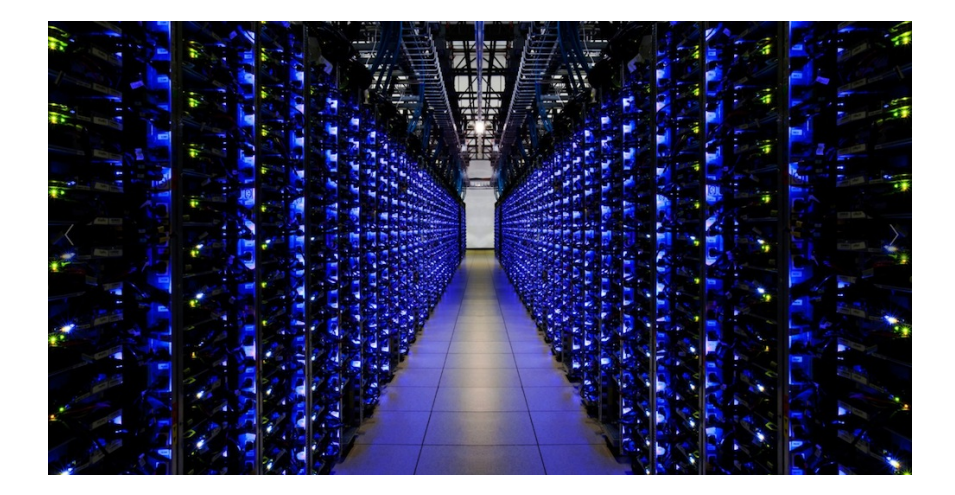

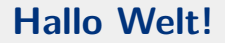

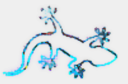

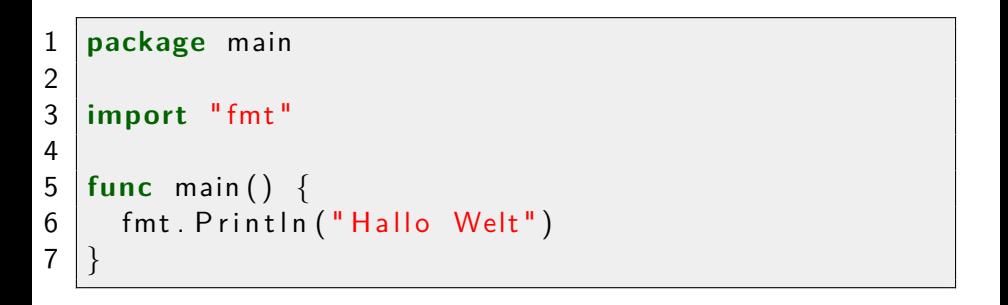

### **Programm übersetzen / ausführen**

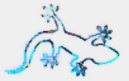

```
% go build -o hallo hallo .go
% ./hallo
Hallo Welt
% go run hallo.go
Hallo Welt
```
# **Go Playground**

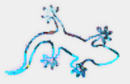

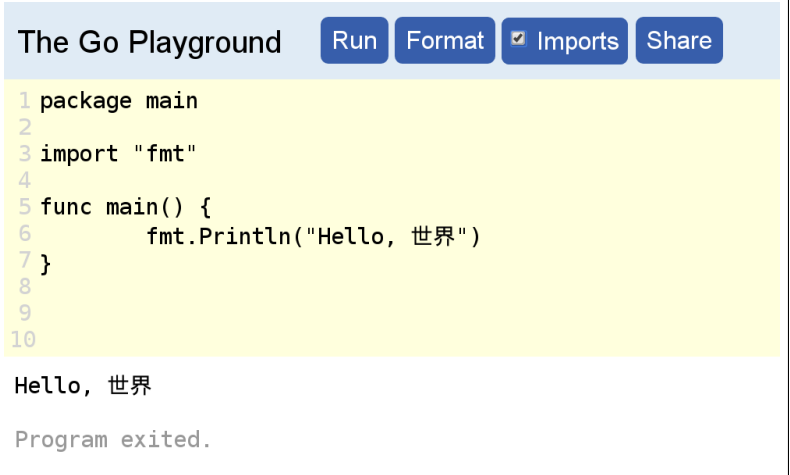

# **Pakete / Bibliotheken**

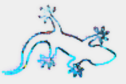

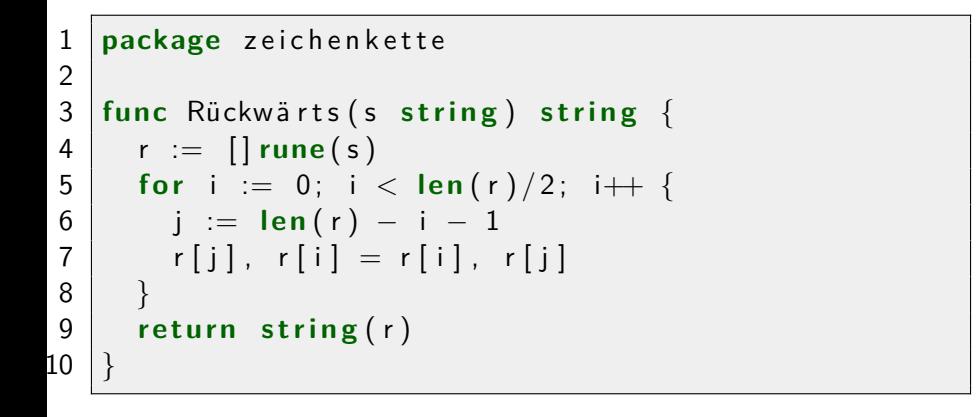

### **Pakete verwenden**

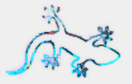

- \$GOPATH/src ist der Suchpfad für extra Pakete
- import "*<*paketname*>*"

```
1 package main
2
3 import (
4 \text{m} \text{m}5
6 zk "tokkee.org/zeichenkette"
\overline{7}8
9 func main ( ) {
10 |    fmt . P rintln ( zk . Rückwärts ( " Hallo Welt " ) )
11 }
```
### **Arbeitsumgebung**

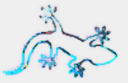

```
$GOPATH
    |\setminus'- bin/
    \begin{array}{ccc} \end{array}'- hallo
      \
       - src/
               \
                 '- hallo/
                         \overline{\phantom{0}}'- hallo.go
```
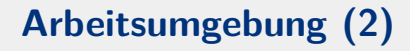

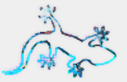

- go build −o hallo\_welt hallo
- go install hallo
- go doc hallo

### **Fehlerbehandlung**

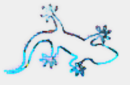

```
1 func machEs() (*Object, error) {
2 | o := \& 0 bject \{\}3 if err := 0. init (); err != nil {
4 return nil, err
5 }
6 r e t u r n o , n i l
7 }
8
9 func main ( ) {
10 \vert \vert \circ , \vert err \vert \equiv machEs()
11 i f e r r != n i l {
12 \vert \vert log Exitf ("Fehler: \%v\n", err)
13 }
14 \frac{1}{2} ...
```
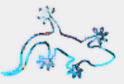

#### **Array / Slice**

1 var array [3] string  $2 \mid array[0] = " ein"$  $3 \arctan{1} = "String"$ 

```
fmt. Println (array)
```

```
var slice [ string
2 \mid slice = append (slice, "ein", "String")
3 \mid slice = \mid \mid string \{\mid "ein", "anderer", "String" }
  \vert fmt . Print\vertn (slice)
```
# **Komplexe Datenstrukturen (2)**

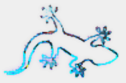

#### **Map**

```
1 var m map string int
2 \mid m = \text{make}(\text{map}[\text{string}|\text{int}) \text{ // Array an legen})3 \mid m = \text{map} string \mid int \ // Array initialisieren
4 "a" : 1
5 \frac{1}{2} \frac{1}{2} \frac{1}{2} \frac{1}{2}6 }
7 \text{ m} \cdot \text{°} \cdot \text{°} = 38 \mid fmt . Println (m \mid "a"])
```
# **Komplexe Datenstrukturen (3)**

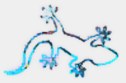

#### **Struct**

```
1 type Ding struct {
2 privat float 32
3 | Öffentlich string
4 }
5 \mid d := \text{Ding}6 | Öffentlich : "Daten für Alle!",
7 \mid privat: 47.11,
8 }
9 \mid d. privat = 3.1415926535
10 \midfmt . Println (d)
```
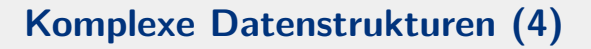

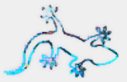

#### **Interface / Methoden**

3 }

```
1 type Macher interface {
2 | Mach(int, int) string
4 type MeinMacher struct \{\}5 func (m MeinMacher) Mach(a, b int) string {
6 return fmt . Sprintf (^{10}\%d x \%d = \%d", a, b, a*b)
7 }
```
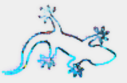

<https://go-tour-de.appspot.com/flowcontrol/8> <https://de.wikipedia.org/wiki/Newton-Verfahren>

Berechne die Quadratwurzel (Wurzel(x **float64**)) mit Hilfe des Newton-Verfahren:

$$
z_{n+1} = z_n - \frac{z_n^2 - x}{2 * z_n}
$$

Erstelle dazu ein eigenes Paket und ein Programm zum testen. Verwende entweder eine Schleife mit fester Anzahl an Durchläufen oder bis sich das Ergebnis nicht (kaum) mehr ändert.

### **Die Standard-Bibliothek**

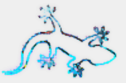

<https://golang.org/pkg/>

- Crypto
- Datenbanken
- Go Parser
- Netzwerk, HTTP, SMTP, etc.
- Datenstrukturen

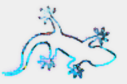

<https://godoc.org/>

- Vielzahl an Open Source Bibliotheken
- go get github.com/user/pkg
- <https://gopkg.in>
	- Versionierung von Bibliotheken auf Github
	- <v3> zeigt auf Branch/Tag v3, <v3.N> oder <v3.N.M>
	- <gopkg.in/pkg.v3>  $\rightarrow$  <github.com/go-pkg/pkg>
	- <gopkg.in/user/pkg.v3>  $\rightarrow$  <github.com/user/pkg>

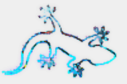

<https://golang.org/pkg/net/http/>

```
1 func main ( ) {
2 http. HandleFunc ( "/hallo", sageHallo)
3 | log . Fatal (http . Listen And Serve (": 9999", nil))
4 }
5
6 func sage Hallo (w http. Response Writer,
7 \mid r \ast http. Request) {
8
9 fmt Fprintf (w, "Hallo %s", r. RemoteAddr)
10 }
```
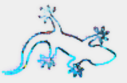

### **Alle Anfragen werden nebenläufig behandelt.**

- Goroutinen
	- go  $f(args)$
	- eleichtgewichtige Threads
	- hunderte oder tausende werden effizient verwaltet
- Channels
	- Kommunikation zwischen Goroutinen
- select
	- $\blacksquare$  warten auf I/O und Channels

### **Goroutinen**

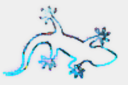

```
1 \vert errCh := make(chan error, 2)
2
3 go func ( ) {
4 errCh \leftarrow machEs()
5 | \}()6 go func ( ) {
7 errCh \leftarrow undDas()
8 | \}()9
10 go machEtwasImHintergrund()
```
# **Goroutinen (2)**

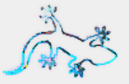

<https://golang.org/pkg/time/>

```
1 timeout := time. After (50*time). Millisecond)
2 \mid for i := 0; i < cap (errCh); i++ {
3 s e l e c t {
4 case err := \lt errCh:
5 if err != nil {
6 return err
7 }
8 case < −timeout :
9 return fmt. Errorf ("timeout(%d)", i)
10 }
11
```
# **Goroutinen (3)**

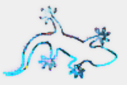

#### **Synchronisierung**

<https://golang.org/pkg/sync/>

```
1 daten := \{ | \text{Object } \} \dots \}2 var wg sync. WaitGroup
3 for d := \text{range} daten {
4 | wg. Add(1)5 go func(o Object) {
6 defer wg. Done ()
7 verarbeite (o)
8 | \{ (d) // \leq !!!
9 }
10 wg . Wait ( )
```
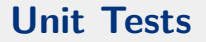

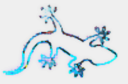

<https://golang.org/pkg/testing/>

```
1 package zeugs
2
3 // mult multipliziert die beiden
4 // übergebenen Argumente und gibt
5 // das Ergebnis zurück.
6 func mult(a, b int) int {
7 r e t u r n a ∗ b
8 }
```
# **Unit Tests (2)**

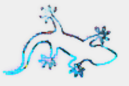

```
1 package zeugs
2 func TestMult (t * testing .T) {
3 \mid for \equiv, test \equiv range \mid struct {
4 a, b, want int
5 | } {
\begin{array}{c|cc} 6 & \{3, 4, 12\}, \\ 7 & \{7, 8, 56\}, \end{array}\{7, 8, 56\},\8 } {
9 if r := \text{mult}(\text{test.a}, \text{ test.b}); r := \text{test.want } \{10 \vert t. Errorf ("mult(%d, %d) = %d; want %d",
11 | test.a, test.b, r, test.want)
12 }
13 }
```
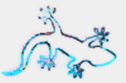

<https://go-tour-de.appspot.com/concurrency/7> <https://godoc.org/golang.org/x/tour/tree> [https://de.wikipedia.org/wiki/Binärbaum](https://de.wikipedia.org/wiki/Bin�rbaum)

- Implementiere die Same(t1, t2 ∗tree .Tree) Funktion aus der Online-Übung.
- Zusätzlich: Erstelle einen Unit-Test für die Funktion.

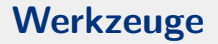

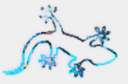

**Go ist dazu gedacht, in Werkzeugen verwendet zu werden (go/ast, etc.)**

- gofmt, goimports
- godoc, <https://godoc.org/>
- IDE und Editor Unterstützung

#### **vim:**

```
1 autocmd filetype go
2 \mid \setminus autocmd BufWritePre <br/>buffer>Fmt
```
 $3$  **let** g: gofmt command  $=$  " goimports "

### **Programmieren mit Go**

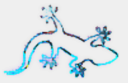

## Danke für die Aufmerksamkeit Fragen, Kommentare?

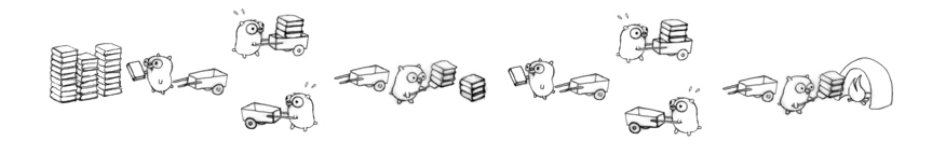

<https://tour.golang.org> — <https://play.golang.org> **Feedback:** <https://glt16-programm.linuxtage.at/>